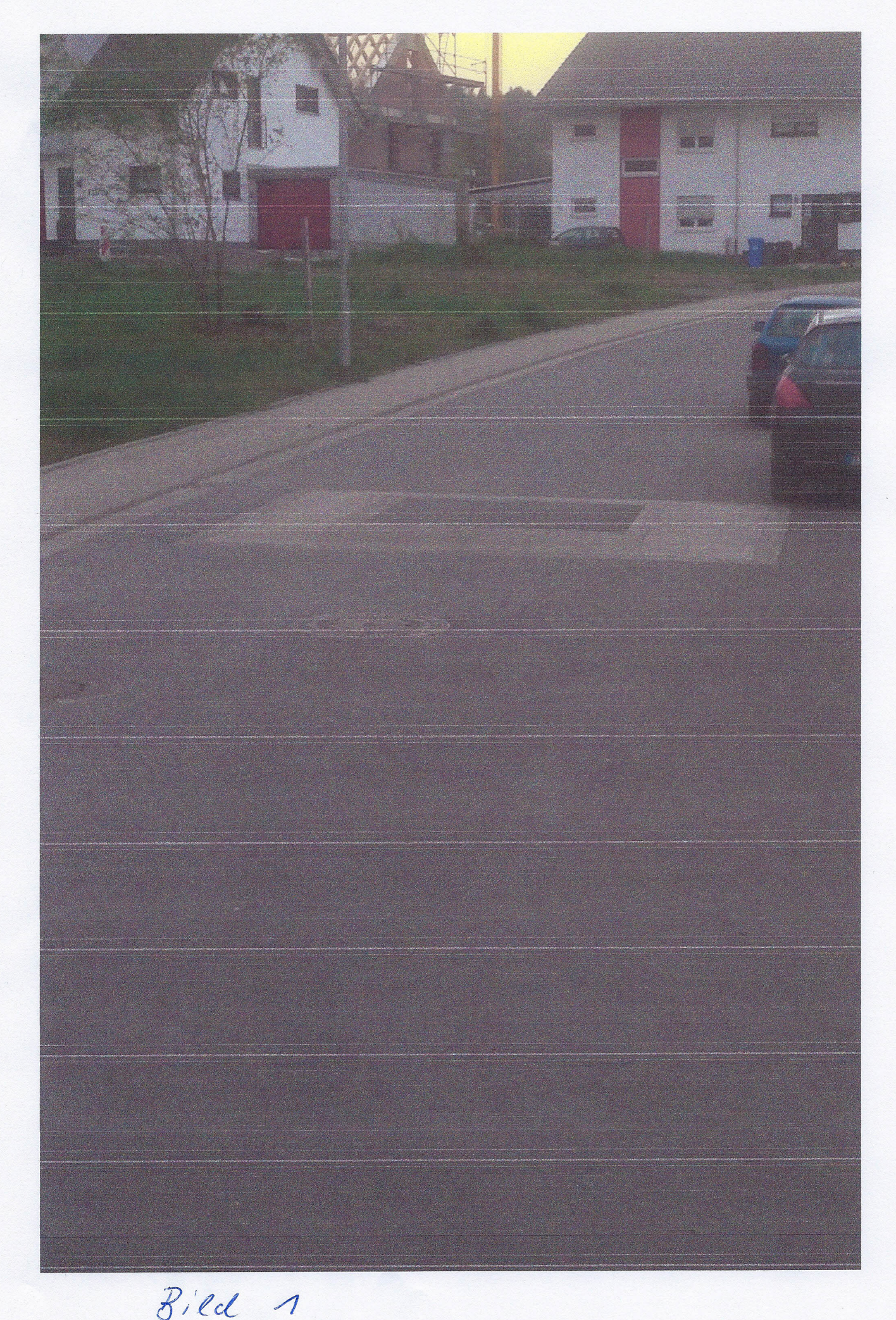

file://C:\Dokumente und Einstellungen\K007321 \Lokale Einstellungen\ Temp\notes31... 14.04.2014